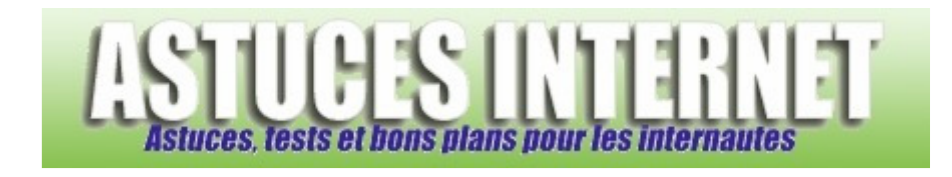

## Comment modifier la touche de déverrouillage des majuscules ?

*Demandé et répondu par Sebastien le 28-11-2005* 

Rendez-vous dans le **panneau de configuration**, rubrique **options régionales et linguistiques**. Sélectionnez l'onglet **langues** et cliquez sur **détails**. Ouvrez **paramètres de touches** et choisissez la méthode qui vous convient le mieux.